## Что такое SCADAServer Host?

SCADAServer Host - это ОРС сервер разработанный фирмой Control Microsystems, в первую очередь, для работы с контроллерами серии SCADAPack, Он обеспечивает интерфейс между любыми ОРС клиентами и полевыми устройствами на основе стандартов ОРС./ОРС это OLE для систем управления производственными процессами: OLE -Object Linking and Embedding - это объектно-ориентированная технология Microsoft на основе СОМ - Component Object Model).

Клиентами SCADAServer могут быть приложения Control Microsystems: TelePACE, ISaGRAF, Firmware Loader, SCADALog и RealFLO также, как и приложения других фирм, например: Wonderware OPCLINK, Matrikon ProcessX Explorer, National Instruments Server Explorer/LOOKOUT, KEPware OPC Quick Client и др.. Стандарт ОРС позволяет приложениям написанным на Visual BASIC и Delphi также быть клиентами ОРС серверов.

Уникальная особенность SCADAServer Host - это возможность создания виртуальных контроллеров (Virtual PLC). Использование Virtual PLC позволяет легко и просто осуществлять прием / передачу инициативных сигналов (report-by-exception) при использовании Ethernet соединений.

При работе на компьютере с использованием последовательных портов SCADAServer поддерживает различные схемы приема-передачи информации: прямое подсоединение (direct connection), через телефонный модем (dial-up), по радиоканалу или по выделенной линии (leased line) или по оптоволокну.

Поддерживаются три типа соединений:

- $\bullet$ Без управления передачей данных (No Flow Control),
- С использованием сигналов RTS/CTS (RTS/CTS Flow Control).
- С набором номера по коммутируемым телефонным линиям (Dial-up).

По умолчанию настройка соединения - No Flow Control. Возможные настройки: программное управление сигналами RTS/CTS с заданием времени задержки CTS и времени удержания RTS; аппаратное управление передачей (RTS/CTS Hardware Control) с заданием времени удержания RTS. Помимо контроллеров SCADAPack / TeleSAFE Micro 16 могут быть использованы устройства других фирм использующие протокол Modbus RTU или Modbus ASCII.

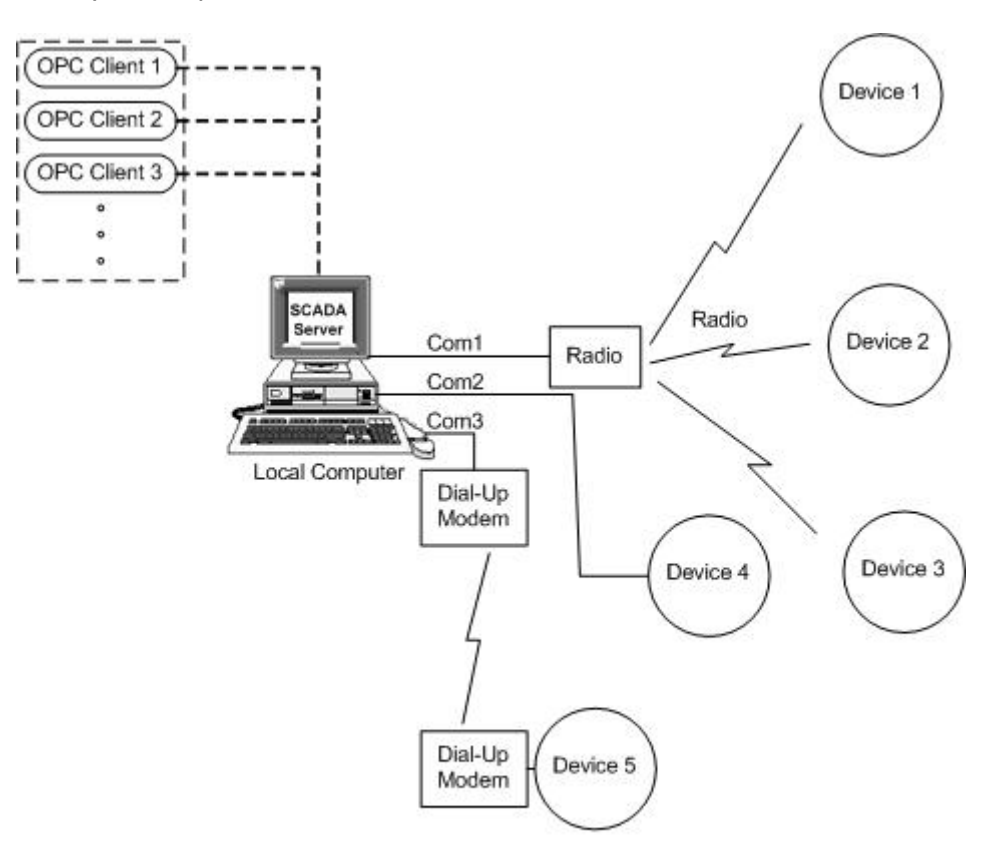

**Serial Port Connection** 

При работе на компьютере с использованием Ethernet соединений SCADAServer работает как ведущее устройство (host) по отношению к полевым устройствам. В этом случае, используется соединение типа Internet Client. Этот тип соединений использует локальные сети (LAN - Local Area Network) и глобальные сети (WAN - Wide Area Network) для передачи данных со скоростями значительно более высокими, нежели при использовании последовательных соединений.

Соединение может функционировать как: Modbus/TCP Server, Modbus/UDP Server, Modbus RTU in TCP Server, Modbus RTU in UDP Server, Modbus ASCII in TCP Server and Modbus ASCII in UDP Server

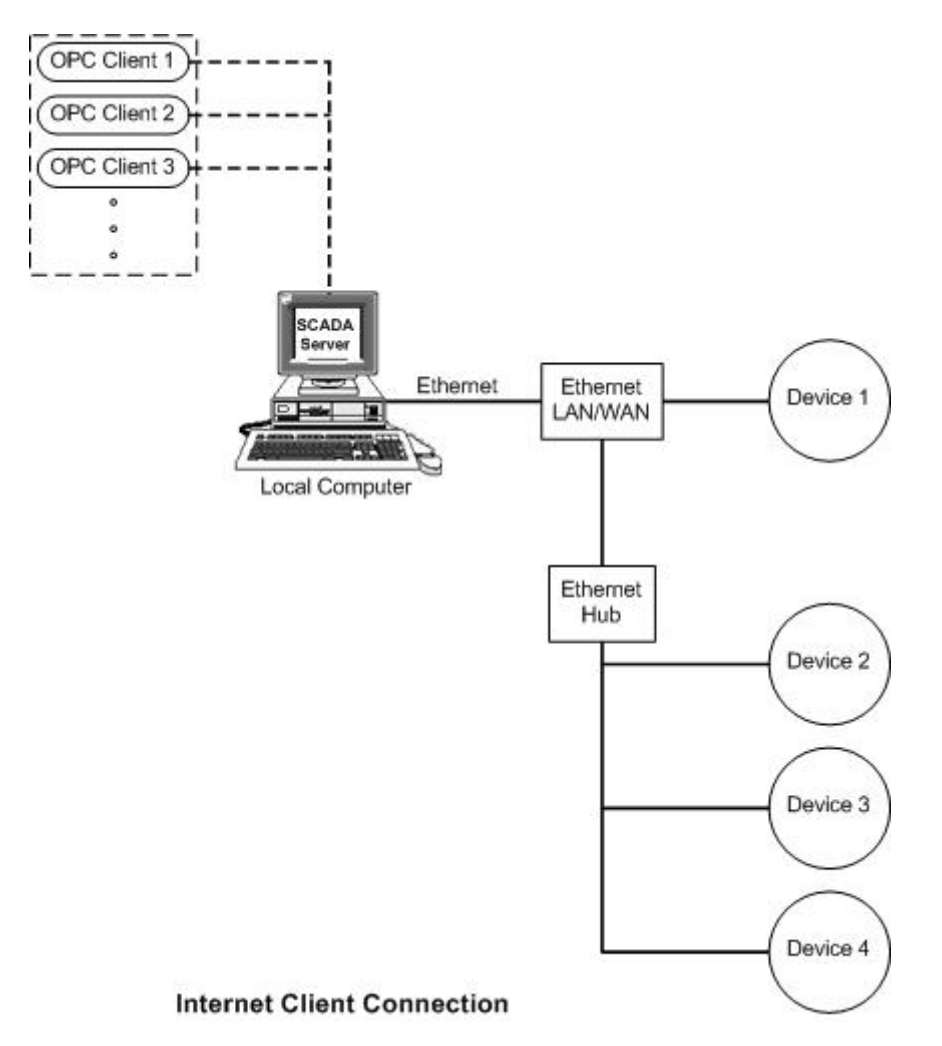

SCADAServer Host может быть установлен на том же компьютере, где установлено клиентское приложение – это называют локальным соединением (local SCADAServer connection). Все клиенты-приложения Control Microsystems поддерживают локальное соединение со SCADAServer.

SCADAServer Host установлен на другом компьютере, относительно компьютера с клиентским приложением – это называют удаленным соединением (remote SCADAServer connection). Все клиенты-приложения Control Microsystems поддерживают локальное соединение со SCADAServer.All Control Microsystems clients, за исключением TelePACE.